### Run Time Environments

ALSU Textbook Chapter 7.1–7.3

Tsan-sheng Hsu

tshsu@iis.sinica.edu.tw

http://www.iis.sinica.edu.tw/~tshsu

## **Preliminaries**

- During the execution of a program, the same name in the source can denote different data objects.
- The allocation and deallocation of data objects is managed by the run-time support package.
- Terminologies:
  - environment : the mapping of names to storage spaces. name  $\rightarrow$  storage space
  - state : the current value of a storage space. storage space  $\rightarrow$  value
  - **binding** : the association of a name to a storage location.
- Each execution of a procedure is called an activation.
  - Several activations of a recursive procedure may exist at the same time.
    - ▶ A recursive procedure needs not to call itself directly.
  - Life time: the time between the first and last steps in a procedure.

# **Activation record**

| returned value        |
|-----------------------|
| actual parameters     |
| optional control link |
| optional access link  |
| saved machine status  |
| local data            |
|                       |

temporaries

Activation record (A.R.): data about an execution of a procedure.

## **Contents of A.R.**

- Returned value for a function.
- Parameters:
  - **Formal parameters:** the declaration of parameters.
  - **Actual parameters:** the values of parameters for this activation.
- Links: where variables can be found.
  - Control (or dynamic) link: a pointer to the activation record of the caller.
  - Access (or static) link: a pointer to places of non-local data,
- Saved machine status.
- Local variables.
- Temporary variables.
  - Evaluation of expressions.
  - Evaluation of arguments.
  - Evaluation of array indexes.

• • • •

# **Issues in storage allocation**

- There are two different approaches for run time storage allocation.
  - Static allocation.
    - ▶ Allocate all needed space when program starts.
    - ▷ Deallocate all space when program terminates.
  - Dynamic allocation.
    - ▶ Allocate space when it is needed.
    - ▷ Deallocate space when it is no longer needed.
- Need to worry about how variables are stored.
  - That is the management of activation records.
- Need to worry about how variables are accessed.
  - **Global variables.**
  - Locally declared variables, that is the ones allocated within the current activation record.
  - Non-local variables, that is the ones declared and allocated in other activation records and still can be accessed.
    - ▷ Non-local variables are different from global variables.

# **Static storage allocation**

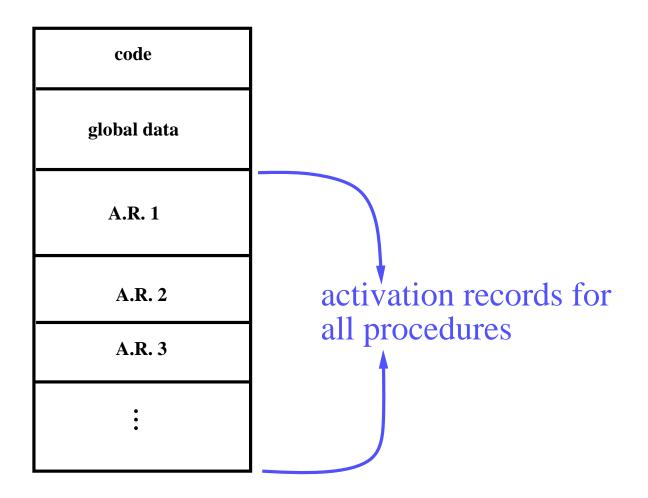

# Static storage allocation (1/3)

### Static allocation: uses no stack and heap.

- Strategies:
  - ▶ For each procedure in the program, allocate a space for its activation record.
  - $\triangleright$  A.R.'s can be allocated in the static data area.
  - ▷ Names bound to locations at compiler time.
  - ▷ Every time a procedure is called, a name always refer to the same pre-assigned location.
- Used by simple or early programming languages.

### Disadvantages:

- No recursion.
- Waste lots of space when procedures are inactive.
- No dynamic allocation.

#### Advantages:

- No stack manipulation or indirect access to names, i.e., faster in accessing variables.
- Values are retained from one procedure call to the next if block structure is not allowed.
  - $\triangleright$  For example: static variables in C.

# Static storage allocation (2/3)

### • On procedure calls,

- the calling procedure:
  - ▷ First evaluate arguments.
  - ▷ Copy arguments into parameter space in the A.R. of called procedure.

Conventions: call that which are passed to a procedure arguments from the calling side, and parameters from the called side.

- $\triangleright$  May need to save some registers in its own A.R.
- ▶ Jump and link: jump to the first instruction of called procedure and put address of next instruction (return address) into register RA (the return address register).

#### • the called procedure:

- ▷ Copy return address from RA into its A.R.'s return address field.
- $\triangleright$  control link := address of the previous A.R.
- ▷ May need to save some registers.
- ▶ May need to initialize local data.

# Static storage allocation (3/3)

#### On procedure returns,

#### • the called procedure:

- ▶ Restore values of saved registers.
- ▷ Jump to address in the return address field.

#### • the calling procedure:

- ▷ May need to restore some registers.
- ▶ If the called procedure is actually a function, that is the one that returns values, put the return value in the appropriate place.

# **Dynamic storage allocation**

lower memory address

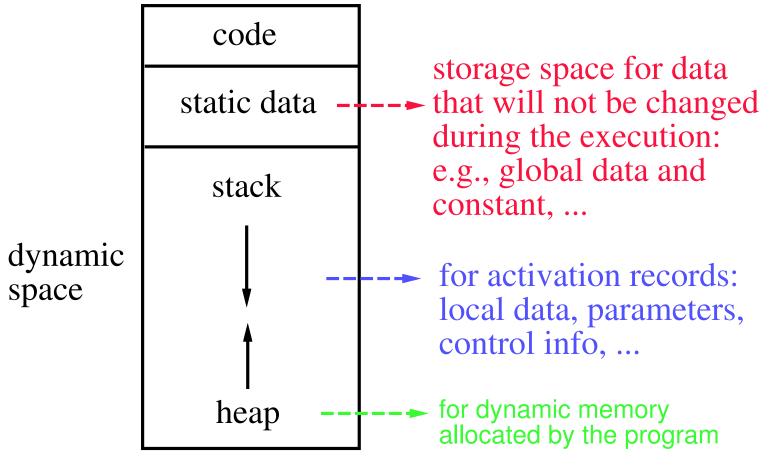

higher memory address

# Dynamic storage allocation for stack (1/3)

### Stack allocation:

- Each time a procedure is called, a new A.R. is pushed onto the stack.
- A.R. is popped when procedure returns.
- A register (stack pointer or SP) points to top of stack.
- A register (frame pointer or FP) points to start of current A.R.

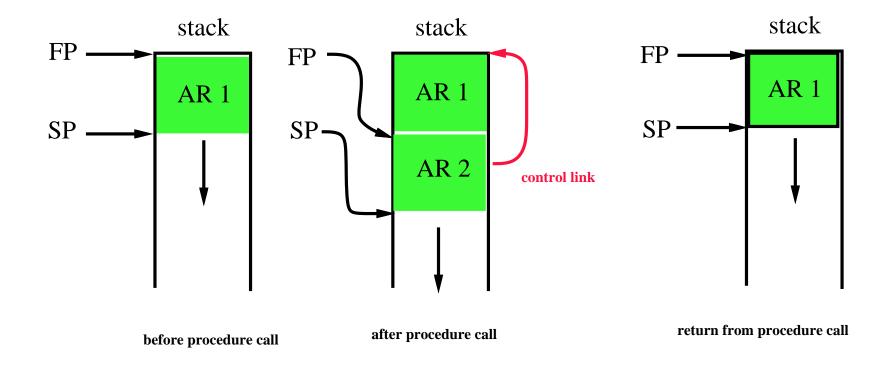

# Dynamic storage allocation for stack (2/3)

### • On procedure calls,

- the calling procedure:
  - ▷ May need to save some registers in its own A.R..
  - ▷ May need to set an optional access link.
  - ▶ Push parameters onto stack.
  - ▶ Jump and Link: jump to the first instruction of called procedure and put address of next instruction into register RA.

#### • the called procedure:

- ▷ Save return address in RA.
- ▷ Save old FP (in the control link space).
- $\triangleright$  Set new FP (FP := SP).
- $\triangleright$  Set new SP

(SP := SP + (size of parameters) + (size of RA) + (size of FP).

(These sizes can be computed at compile time.)

- ▷ May need to save some registers.
- Push local data (produce actual data if initialized or just allocate spaces if not)

# Dynamic storage allocation for stack (3/3)

### On procedure returns,

#### • the called procedure:

- ▶ Restore values of saved registers if needed.
- ▷ Load return address into special register RA.
- $\triangleright$  Restore SP (SP := FP).
- $\triangleright \text{ Restore } FP \ (FP := control \ link).$
- ▶ Return.
- the calling procedure:
  - ▷ May need to restore some registers.
  - ▶ If a function that was called, put the return value into the appropriate place.

## **Activation tree**

- Use a tree structure to record the changing of the activation records.
- Example:

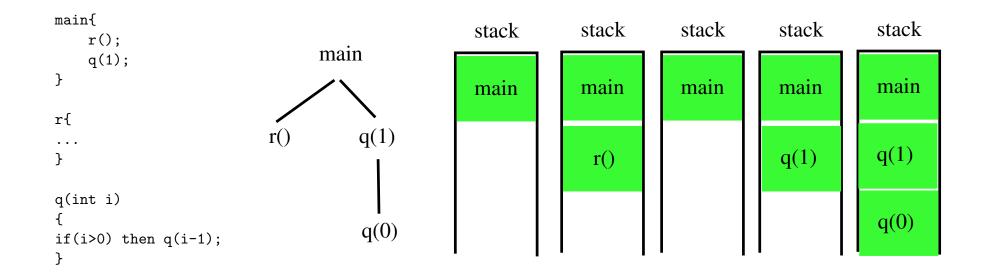

# Dynamic storage allocation for heap

### Storages requested from programmers during execution:

- Example:
  - ▶ **PASCAL:** new and free.
  - $\triangleright$  C: malloc and free.
- Issues:
  - ▷ Garbage collection.
  - ▷ Dangling reference.
  - ▷ Segmentation and fragmentation.
- More or less O.S. issues.

# **Accessing global variables**

### Global variables:

- Access by using names.
- Addresses known at compile time.
- Access a global variable u by offset(u) from the global variable area.
  - $\triangleright$  Let GDATA be the starting address of the global data area.
  - $\triangleright$  The value offset(u) is the amount of spaces allocated to global variables declared before u.
  - ▷ The address of u is GDATA + offset(u).
  - ▶ The actual address is only known at run time, depending on the value of *GDATA*.

# **Example for memory management**

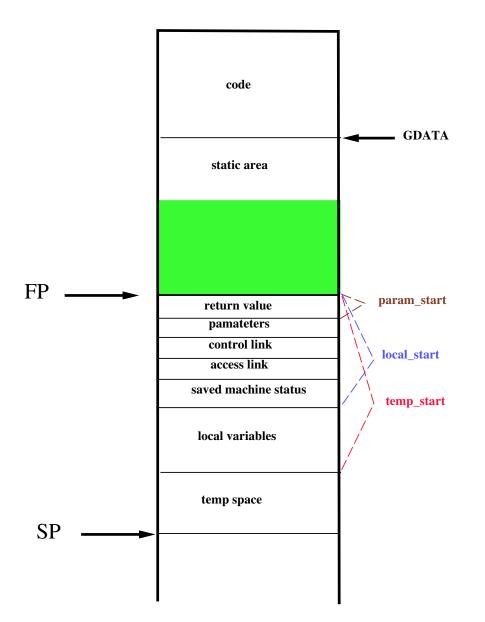

## **Accessing local variables**

### Local variables:

- Stored in the activation record of declaring procedure.
- Access a local variable v in a procedure P by offset(v) from the frame pointer (FP).
  - Let local\_start(P) be the amount of spaces used by data in the activation record of procedure P that are allocated before the local data area.
  - $\triangleright$  The value  $local\_start(P)$  can be computed at compile time.

  - $\triangleright \text{ The address of } v \text{ is } \mathbf{FP} + local\_start(P) + offset(v).$
  - ▶ The actual address is only known at run time, depending on the value of FP.

# **Accessing local variables – example**

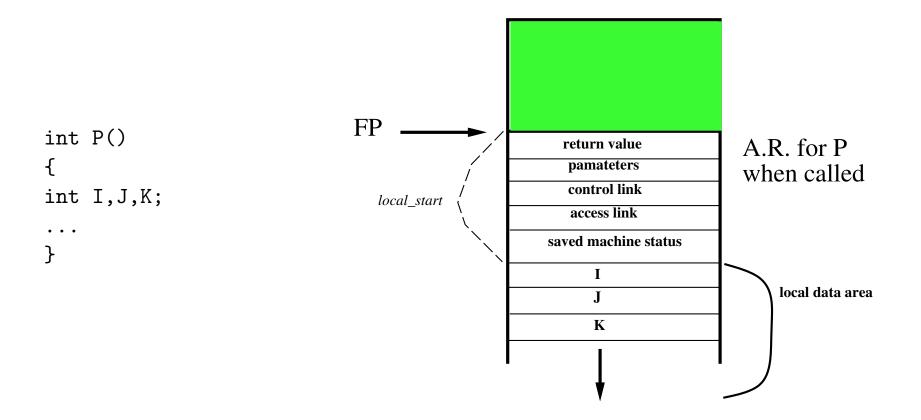

• Address of J is  $FP + local\_start(P) + offset(J)$ .

- $\triangleright$  offset(J) is 1 \* size of(int) and is known at compile time.
- $\triangleright$  local\_start(P) is known at compile time.
- Actual address is only known at run time, i.e., depends on the value of FP.

# **Code generation routine**

### Code generation:

- gen([address #1], [assignment], [address #2], operator, address #3);
  - ▶ Use switch statement to actually print out the target code;
  - ▷ Can have different gen() for different target codes;
- Variable accessing: depend on type of [address #i], generate different codes.
  - Watch out the differences between *l*-address and *r*-address.
  - Parameter: FP+param\_start+offset.
  - Local variable: FP+local\_start+offset.
  - Local temp space: FP+temp\_start+offset.
  - Global variable: GDATA+offset.
  - Registers, constants, ...
  - Non-local variable: to be discussed if nested function/procedure declaration is allowed.
  - Special cares needed for arrays: need to add base and compute the proper offset given an index.

# **Example for memory management**

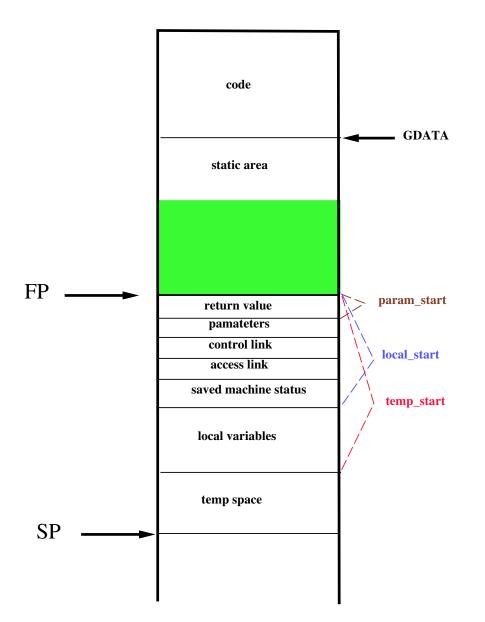

## Variable-length local data

- Allocation of space for objects the sizes of which are not known at compile time.
  - Example: Arrays whose size depends on the value of one or more parameters of the called procedure.
  - Cannot calculate proper offsets if they are allocated on the A.R.
- Strategy:
  - Allocate these objects at the bottom of A.R.

▷ Automatically de-allocated when the procedure is returned.

- Keep a pointer to such an object inside the local data area.
- Need to de-reference this pointer whenever it it used.

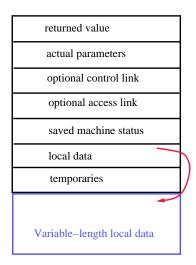

# **Accessing non-local variables**

### • Two scoping rules for accessing non-local data.

#### • Lexical or static scoping.

- ▶ PASCAL, C and FORTRAN.
- ▶ The correct address of a non-local name can be determined at compile time by checking the syntax.
- ▷ Can be with or without block structures.
- ▷ Can be with or without nested procedures.

#### • Dynamic scoping.

- $\triangleright$  LISP.
- ▷ A use of a non-local variable corresponds to the declaration in the "most recently called, still active" procedure.
- ▶ The question of which non-local variable to use cannot be determined at compile time. It can only be determined at run-time.

# Lexical scoping with block structures (1/2)

- Block : a statement containing its own local data declaration.
- Scoping is given by the following so called most closely nested rule.
  - The scope of a declaration in a block B includes B itself.
  - If x is used in B, but not declared in B, then we refer to x in a block B', where
    - $\triangleright$  B' has a declaration x, and
    - $\triangleright$  B' is more closely nested around B than any other block with a declaration of x.

### If a language does not allow nested procedures, then

- a variable is either global, or is local to the procedure containing it;
- at runtime, all the variables declared (including those in blocks) in a procedure are stored in its A.R., with possible overlapping;
- during compiling, proper offset for each local data is calculated using information known from the block structure.

# Lexical scoping with block structures (2/2)

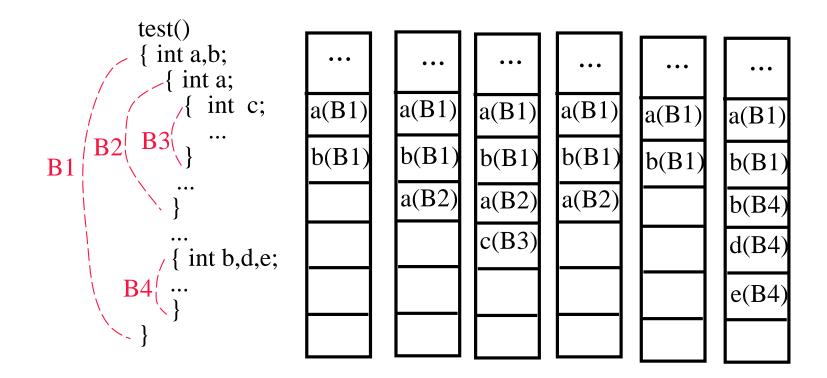

- Maintain the current offset in a procedure.
- Maintain the amount of spaces used in each block.
  - Initialize to 0 when a block is opened.
  - Substrate the total amount of spaces used in the block from the current offset when this block is closed.

# Lexical scoping with nested procedures

- Nested procedure : a procedure that can be declared within another procedure.
- Issues:
  - What are the procedures that can be called at a given location?
  - What are the variables that can be accesses at a given location during compiler time?
  - How to access these variable during run time?

# **Calling procedures**

- A procedure  $Q_i$  can call any procedure that is its child, older siblings, direct ancestors or the older siblings of its direct ancestor.
  - $\triangleright$  The procedure  $Q_{i+1}$  that is declared in  $Q_i$ .
  - $\triangleright$  The procedure  $Q_{i-1}$  who declares  $Q_i$ .
  - ▷ The procedure  $Q_{i-j}$  who declares  $Q_{i-j+1}$ , j > 1.
  - ▷ The procedure  $P_j$  whom is declared together with, and before,  $Q_j$ ,  $j \leq i$ .

• Use the symbol table to find the procedures that can be called.

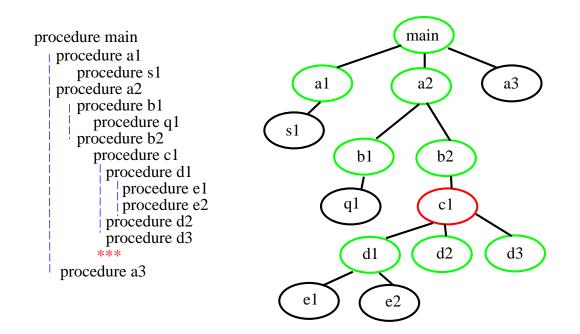

# **Accessing variables**

- A procedure can only access the variables that are either local to itself or global in a procedure that is its direct ancestor.
  - ▶ When you call a procedure, a variable name follows the lexical scoping rule.
  - ▶ Use the access link to link to the procedure that is lexically enclosing the called procedure.
  - ▷ Need to set up the access link properly to access the right storage space.

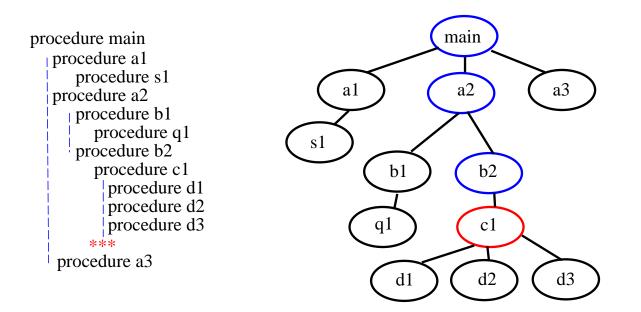

# **Pointers needed during procedure calls**

- According to the syntax, which is independent of procedure calls during the run time, the A.R.'s of the procedures that are my direct ancestors.
  - Access link or static link.
- According to the sequence of procedure calls during the run time, the A.R. of the procedure who calls me.
  - Control link or dynamic link.

# **Accessing non-local variables**

#### Nesting depth :

- Depth of main program = 1.
- Add 1 to depth each time entering a nested procedure.
- Substrate 1 from depth each time existing from a nested procedure.
- Each variable is associated with a nesting depth.
- Assume in a depth-h procedure, we access a variable at depth k, then
  - $\triangleright$   $h \ge k$ .
  - ▷ Follow the access (static) link h k times, and then use the offset information to find the address.

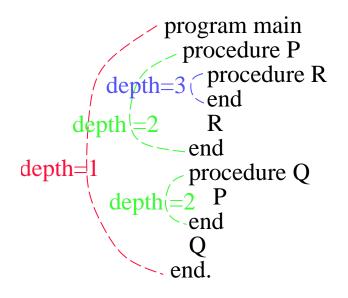

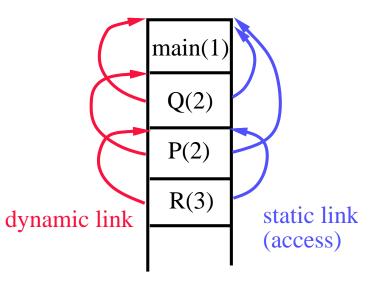

# Algorithm for setting the links

- The control link is set to point to the A.R. of the calling procedure.
- How to properly set the access link at compile time?
  - Procedure P at depth  $n_P$  calls procedure X at depth  $n_X$ :
  - If  $n_P < n_X$ , then X is enclosed in P and  $n_P = n_X 1$ .
    - ▷ Same with setting the control (dynamic) link.
  - If  $n_P \ge n_X$ , then it is either a recursive call or calling a previously declared procedure.
    - ▷ Observation: go up the access (static) link once, then the depth is decreased by 1.
    - ▷ Hence, the access (static) link of X is the access link of P going up  $n_P n_X + 1$  times.

#### • Content of the access (static) link in the A.R. for procedure *P*:

- $\triangleright$  Points to the A.R. of the procedure Q who encloses P lexically.
- $\triangleright$  An A.R. of Q must be active at this time.
- Several A.R.'s of Q (recursive calls) may exist at the same time, it points to the latest activated one.

# Access (static) links – example

Program sort

var a: array[0..10] of int; x: int: procedure r var i: int; begin ... r end procedure e(i,j) begin ... e a[i] <-> a[j] end procedure q var k,v: int; procedure p var i,j; begin ... p call e end begin ... q call q or p end begin ... sort call q end

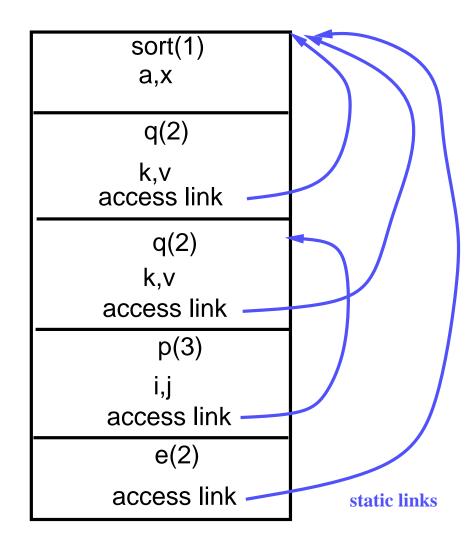

# Accessing non-local data using DISPLAY

#### Idea:

- Maintain a global array called DISPLAY.
  - ▷ Using registers if available.
  - ▷ Otherwise, stored in the static data area.
- When procedure P at nesting depth k is called,
  - ▷ DISPLAY[1], ..., DISPLAY[k-1] hold pointers to the A.R.'s of the most recent activation of the k 1 procedures that lexically enclose P.
  - $\triangleright$  DISPLAY[k] holds pointer to P's A.R.
  - ▷ To access a variable with declaration at depth x, use DISPLAY[x] to get to the A.R. that holds x, then use the usual offset to get x itself.
  - ▷ Size of DISPLAY equals maximum nesting depth of procedures.
- Bad for languages allow recursions.

### • To maintain the DISPLAY:

- When a procedure at nesting depth k is called
  - $\triangleright$  Save the current value of DISPLAY[k] in the save-display area of the new A.R.
  - $\triangleright$  Set DISPLAY[k] to point to the new A.R., i.e., to its save-display area.
- When the procedure returns, restore DISPLAY[k] using the value saved in the save-display area.

# **DISPLAY:** example

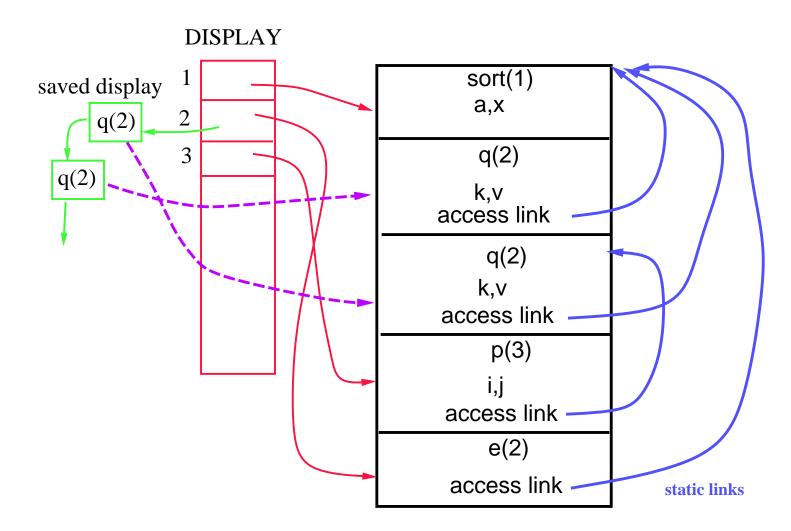

# Access (static) links v.s. DISPLAY

- Time and space trade-off.
  - Access (static) links require more time (at run time) to access non-local data, especially when non-local data are many nesting levels away.
  - DISPLAY probably require more space (at run time).
  - Code generated using DISPLAY is simpler.

# **Dynamic scoping**

- Dynamic scoping: a use of a non-local variable refers to the one declared in the "most recently called, still active" procedure.
- The question of which non-local variable to use cannot be determined at compile time.
- It can only be determined at run time.
- May need symbol tables at run time.
- Two major methods for implement non-local accessing under dynamic scoping.
  - Deep access.
  - Shallow access.

# **Dynamic scoping – Example**

```
program main
              procedure UsesX
              begin
                write(x);
              end
              procedure DeclaresX
                 var x: int;
              begin
                 x := 100;
                 call UsesX;
Code:
              end
              procedure test
              var x : int;
              begin
                  x := 30;
                  call DeclaresX;
                  call UsesX;
              end
           begin
              call test;
           end
```

- Which x is it in the procedure UsesX?
- If we were to use static scoping, this is not a legal statement; No enclosing scope declares x.

### **Deep access**

- Def: given a use of a non-local variable, use control links to search back in the stack for the most recent A.R. that contains space for that variable.
- Requirements:
  - Be able to locate the set of variables stored in each A.R. at run time.
  - Need to use the symbol table at run time.

### **Shallow access**

#### Idea:

- Maintain a current list of variables.
- Space is allocated (in registers or in the static data area) for every possible variable name that is in the program (i.e., one space for variable x even if there are several declarations of x in different procedures).
- For every reference to x, the generated code refers to the same location.
- When a procedure is called,
  - it saves, in its own A.R., the current values of all of the variables that it declares (i.e., if it declares x and y, then it saves the values of x and y that are currently in the space for x and y);
  - it restores those values when the procedure returns.

## **Comparisons of deep and shallow accesses**

- Shallow access allows fast access to non-locals variables, but there is an overhead on procedure entry and exit that is proportional to the number of local variables.
- Deep access needs to use a symbol table at run time.